## CITRIX: Unterdrücken des Dialogfelds "Konto hinzufügen"

27.04.2024 00:13:23

## **FAQ-Artikel-Ausdruck**

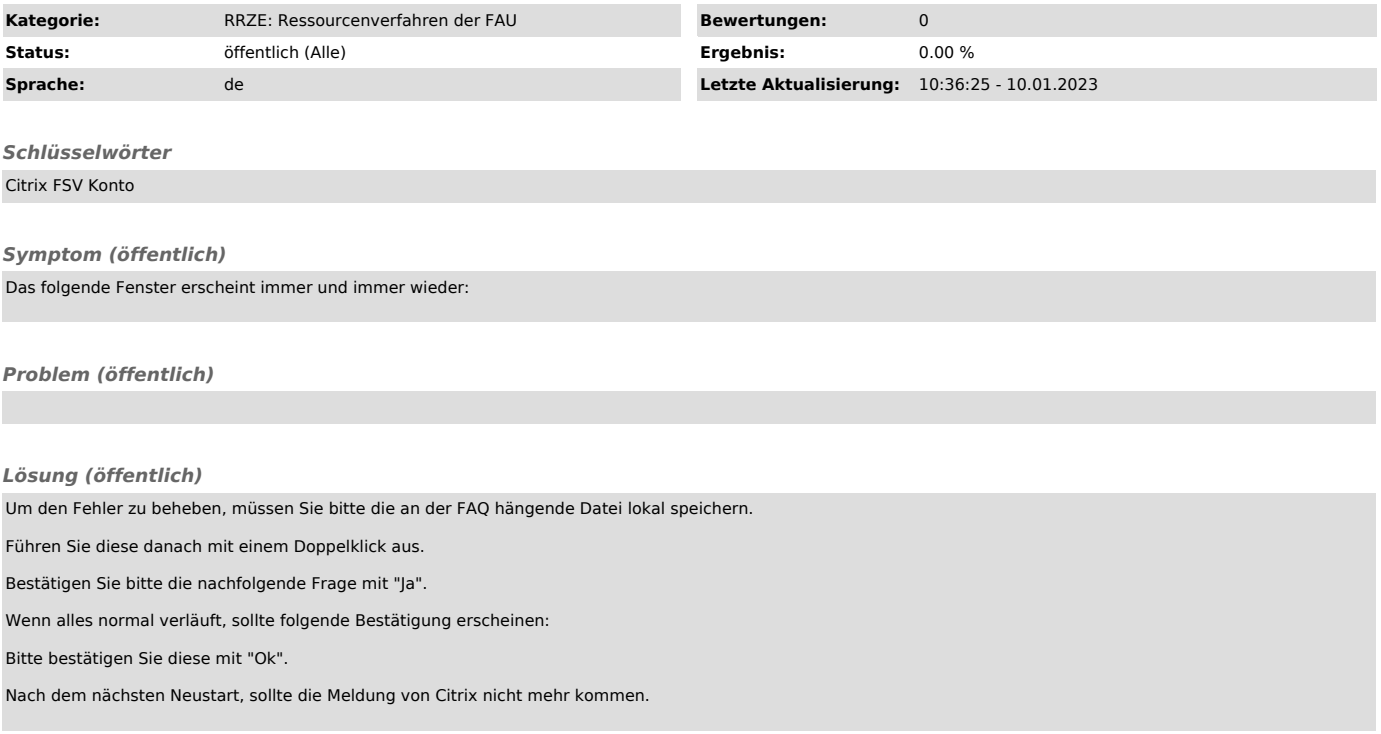